# **Understanding Society User Support - Support #1432**

## **Self-employed who have applied for UC in Covid modules**

10/23/2020 12:32 PM - Taha Abrar

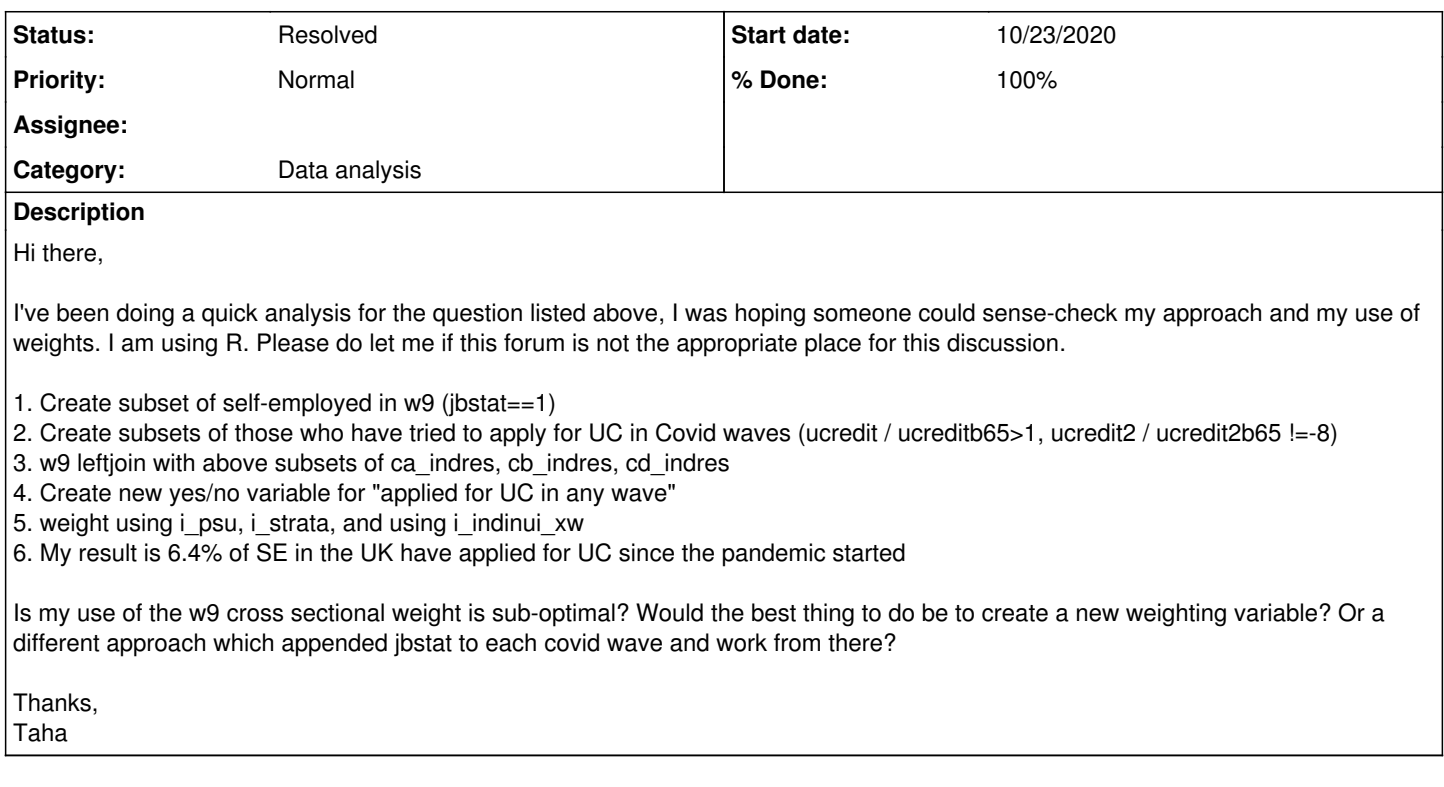

#### **History**

#### **#1 - 10/26/2020 09:33 AM - Alita Nandi**

- *Status changed from New to Feedback*
- *Assignee changed from Alita Nandi to Taha Abrar*
- *% Done changed from 0 to 50*
- *Private changed from Yes to No*

Hello Taha,

Our remit is to respond to queries about the data. If you would like to know about the R syntax for merging and appending datafiles, please take a look at the Online Moodle course here: <https://www.understandingsociety.ac.uk/help/training/online/introduction-course>

The steps you have mentioned are generally correct, but with some adjustments:

1. Merge i\_indresp with ca\_indresp\_w, cb\_indresp\_w, cc\_indresp\_w, cd\_indresp\_w in wide format.

2. Then only keep those cases who were self-employed in Wave  $9$  (i\_jbstat = 1).

3. As you want to know who applied for UC in any wave post pandemic, then create a 0-1 variable which is 1 if cW\_ucredit = 3, 4, 5 or 6. But note this question was not asked of those who had received Ucredit before the pandemic, i.e., before March 2020. So, you will need to decide whether you want to exclude those who were self-employed in W9 but had already started receiving UC before April 2020.

4. You should use i\_psu & i\_strata to produce the correct standard errors of your estimates

5. You should use weights to produce the unbiased population estimates. The weight *i* indinui xw... accounts for unequal selection probabilities and non-response in W9, but will ignore non-response between W9 and any of the Covid19 survey waves. So, this is not appropriate for your analysis. The weights bW\_betaindin\_xw = i\_indinui\_xw \* non-response adjustment between W9 and Covid19 wave W. So, these weights account for unequal selection probabilities and non-response in W9 and non-response between W9 and Covid19 wave W. But your analysis sample includes those who responded in W9 and at least one of the Covid19 Waves. So, the appropriate weight for your analysis should be i\_indinui\_xw \* non-response adjustment between W9 and responding in at least one of the Covid19 waves.

Best wishes, Understanding Society User Support

#### **#2 - 10/26/2020 09:54 AM - Taha Abrar**

super helpful, thanks team!

#### **#3 - 10/27/2020 03:23 PM - Taha Abrar**

Hello again team,

Just following up on the non-response adjustment.

As I understood from your answer, I would need to create a non-response adjustment between w9 and at least one Covid wave.

Is this something that can be derived? I have tried "bW\_betaindin\_xw / i\_indinui\_xw = non-response adjustment" but I am unsure of the next step in terms of assigning the non-response to a pidp appropriately. It doesn't seem to be assigned by the i\_psu or i\_strata.

Grateful for any further suggestion. I looked into the user guide but didn't find any guidance beyond an overview of the variables that feature in the non-response adjustment modelling.

## **#4 - 11/23/2020 08:06 AM - Alita Nandi**

*- % Done changed from 50 to 90*

Sorry for the delay in getting back to you. You will need to create the weight yourself by estimating the probability of responding to at least one of the Covid19 waves amonng those who responded to Wave 9 and were eligible for the Covid19 survey. The inverse of this = non-response adjustment between W9 and responding in at least one of the Covid19 waves.

### **#5 - 10/13/2021 10:52 AM - Understanding Society User Support Team**

- *Status changed from Feedback to Resolved*
- *Assignee deleted (Taha Abrar)*
- *% Done changed from 90 to 100*